## 2.64 Sürüm İçeriği

## Sürümde Yer Alan Yenilikler

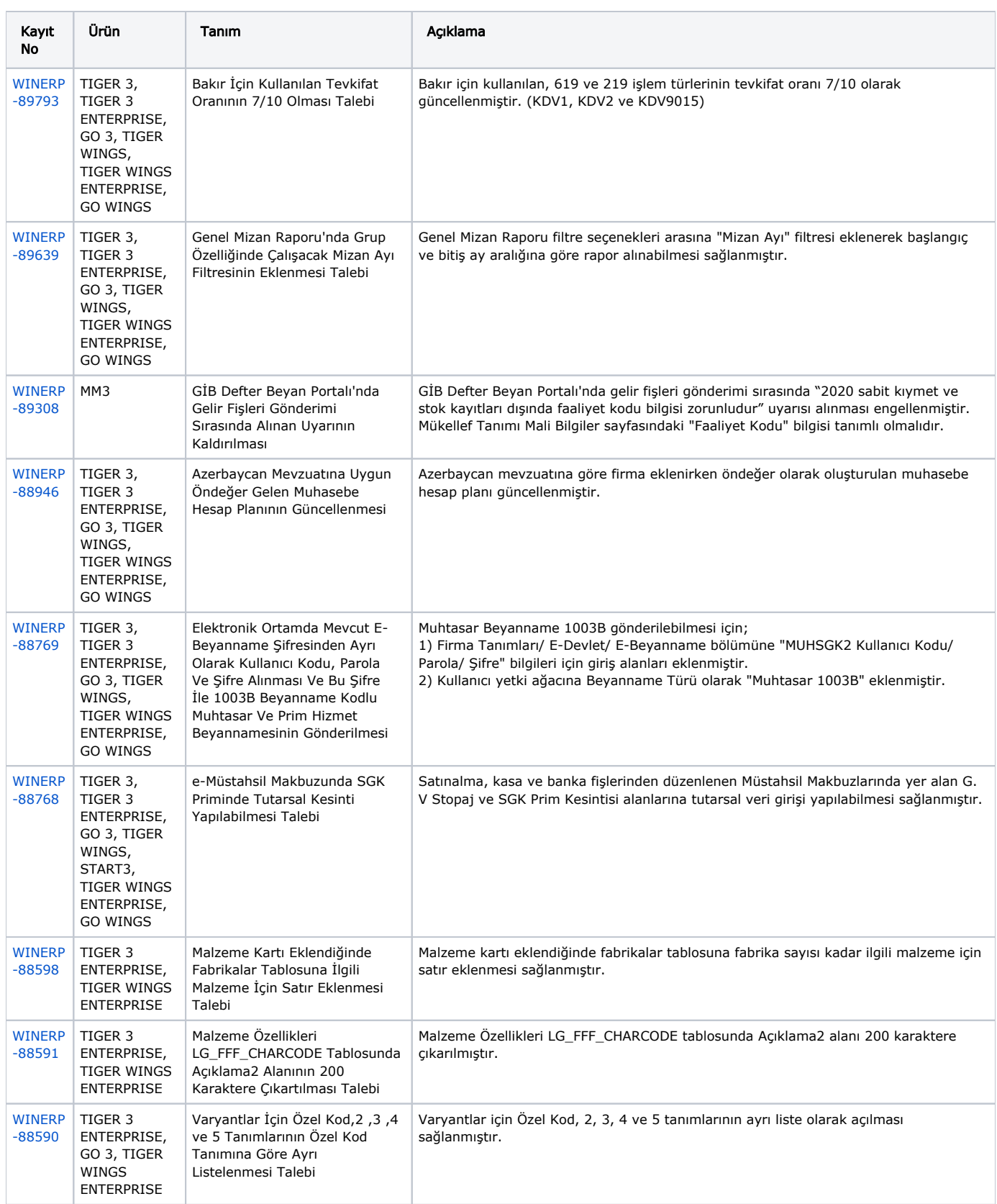

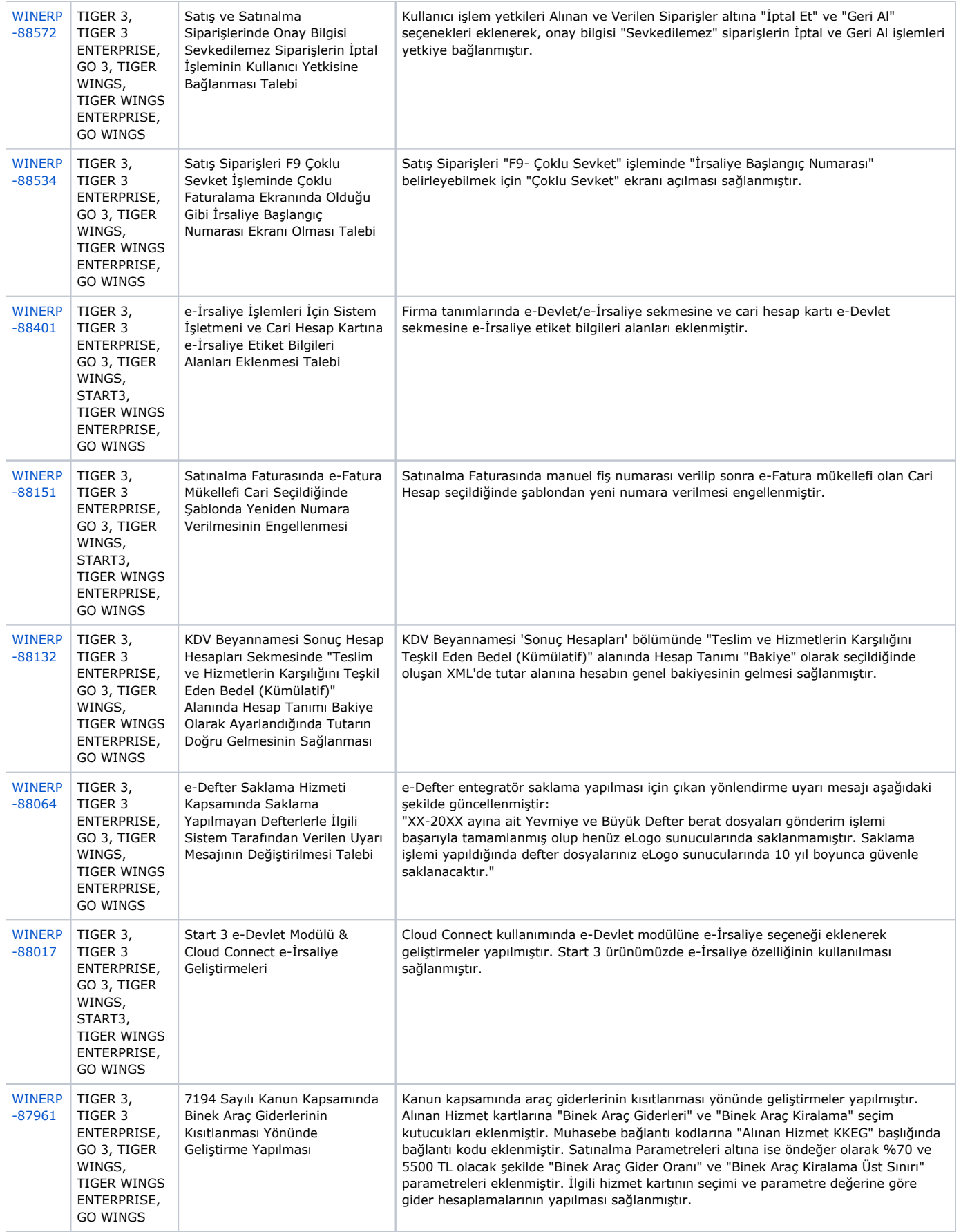

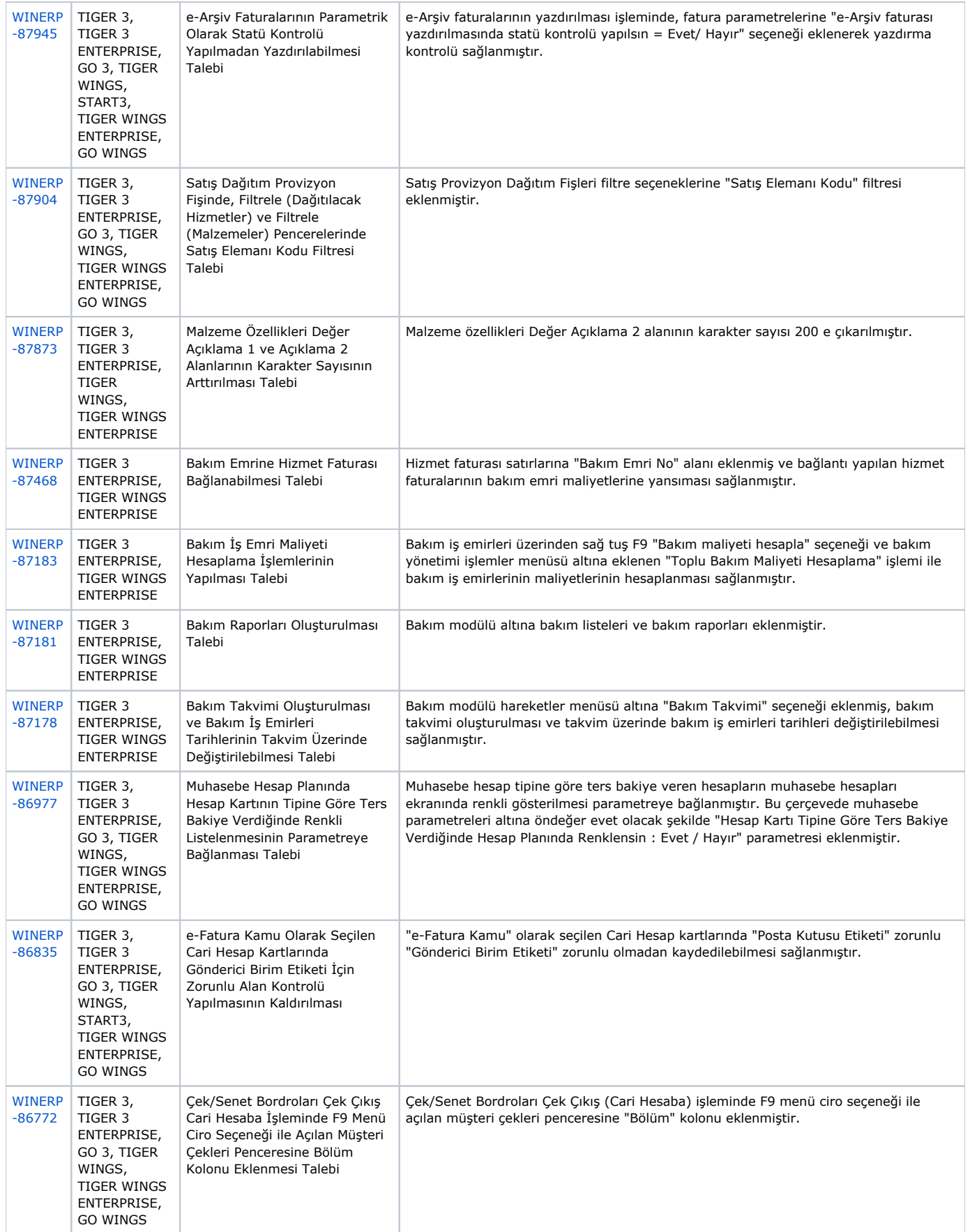

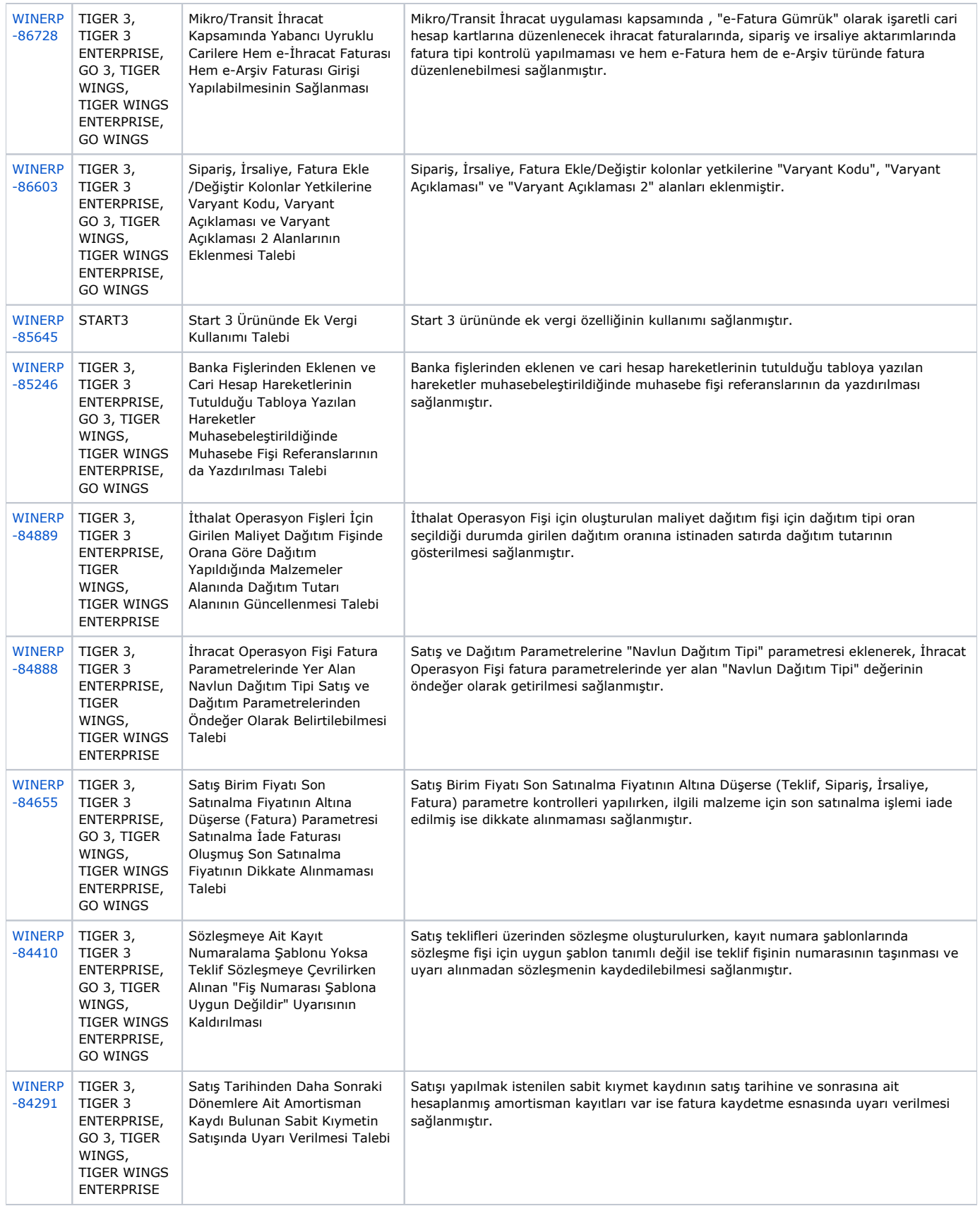

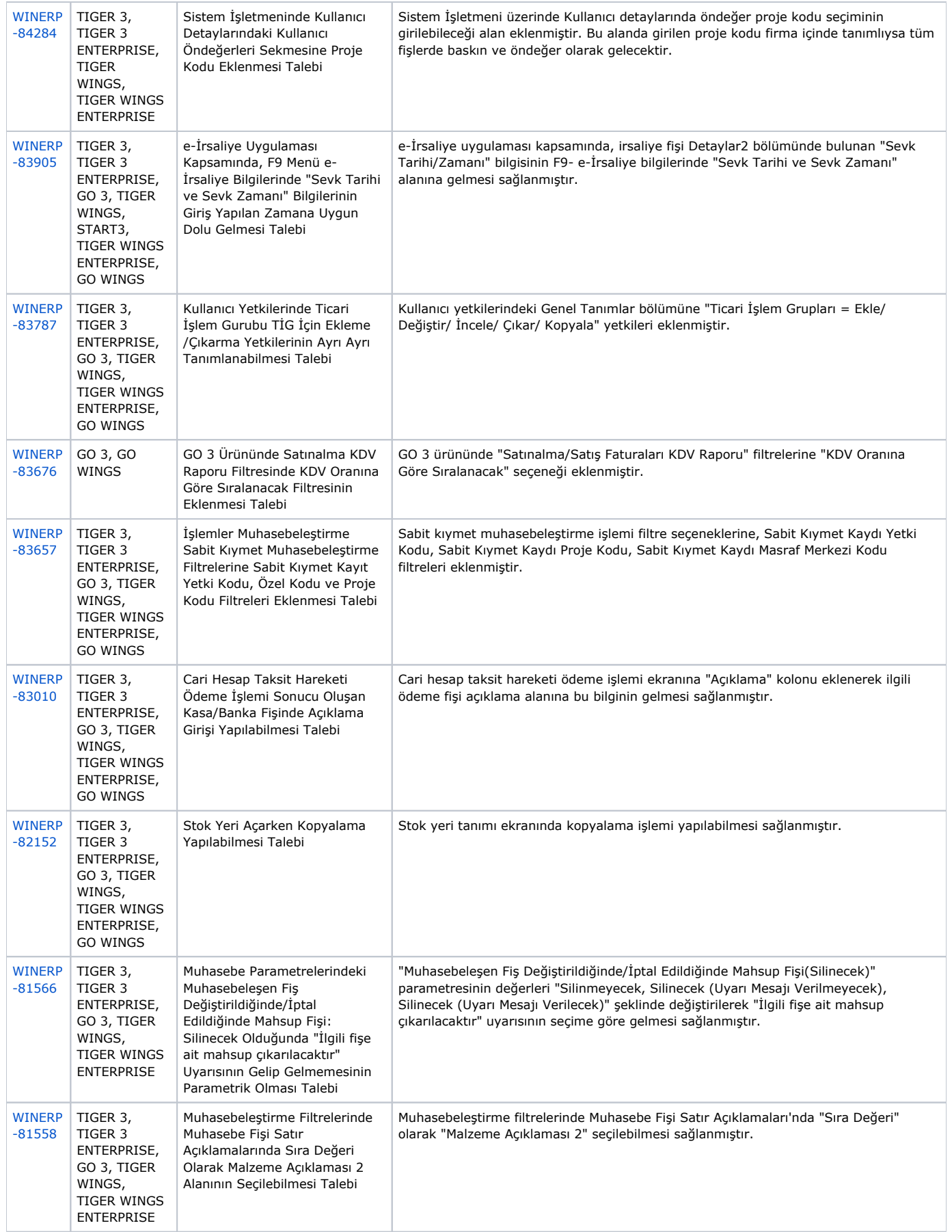

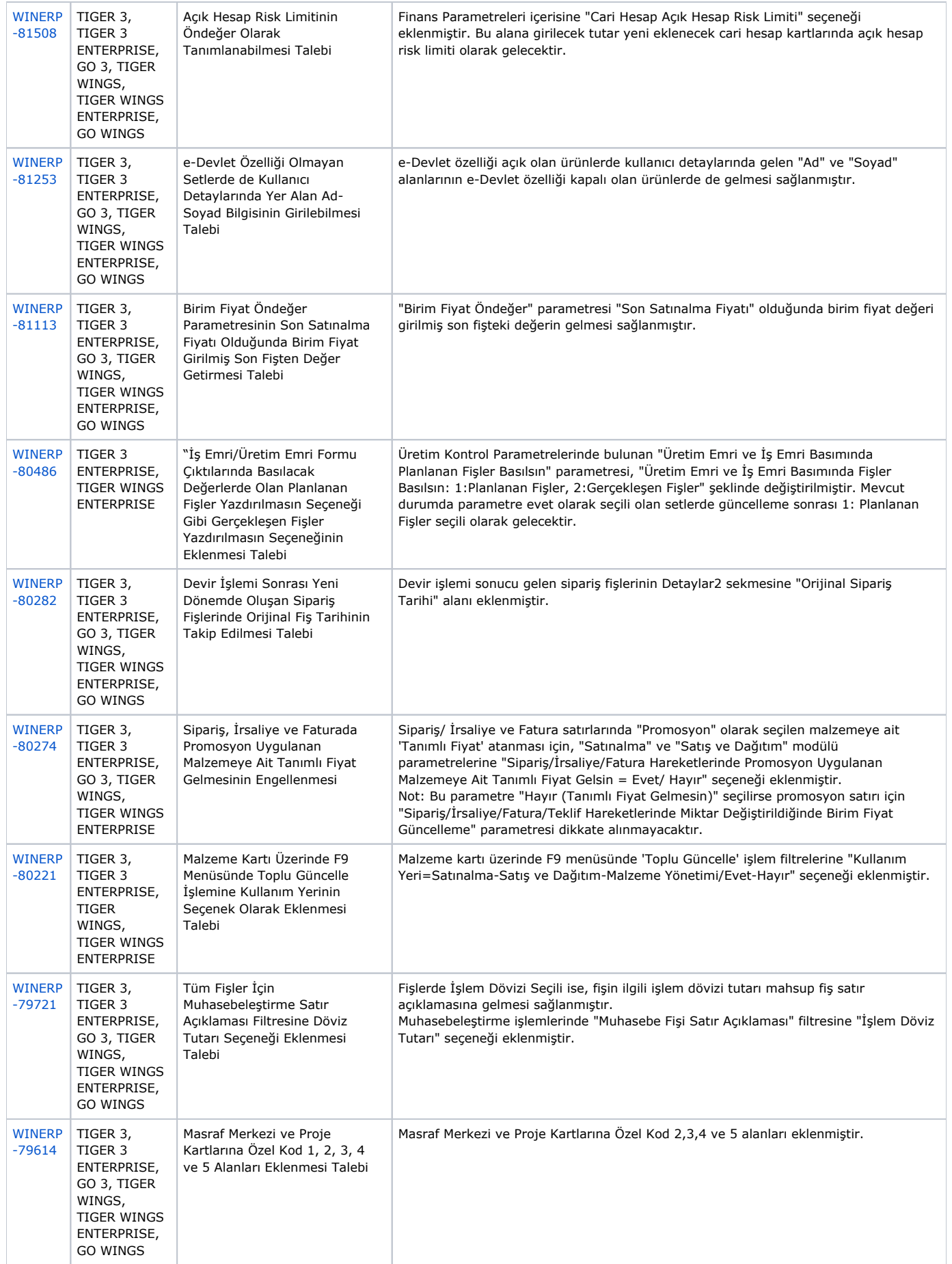

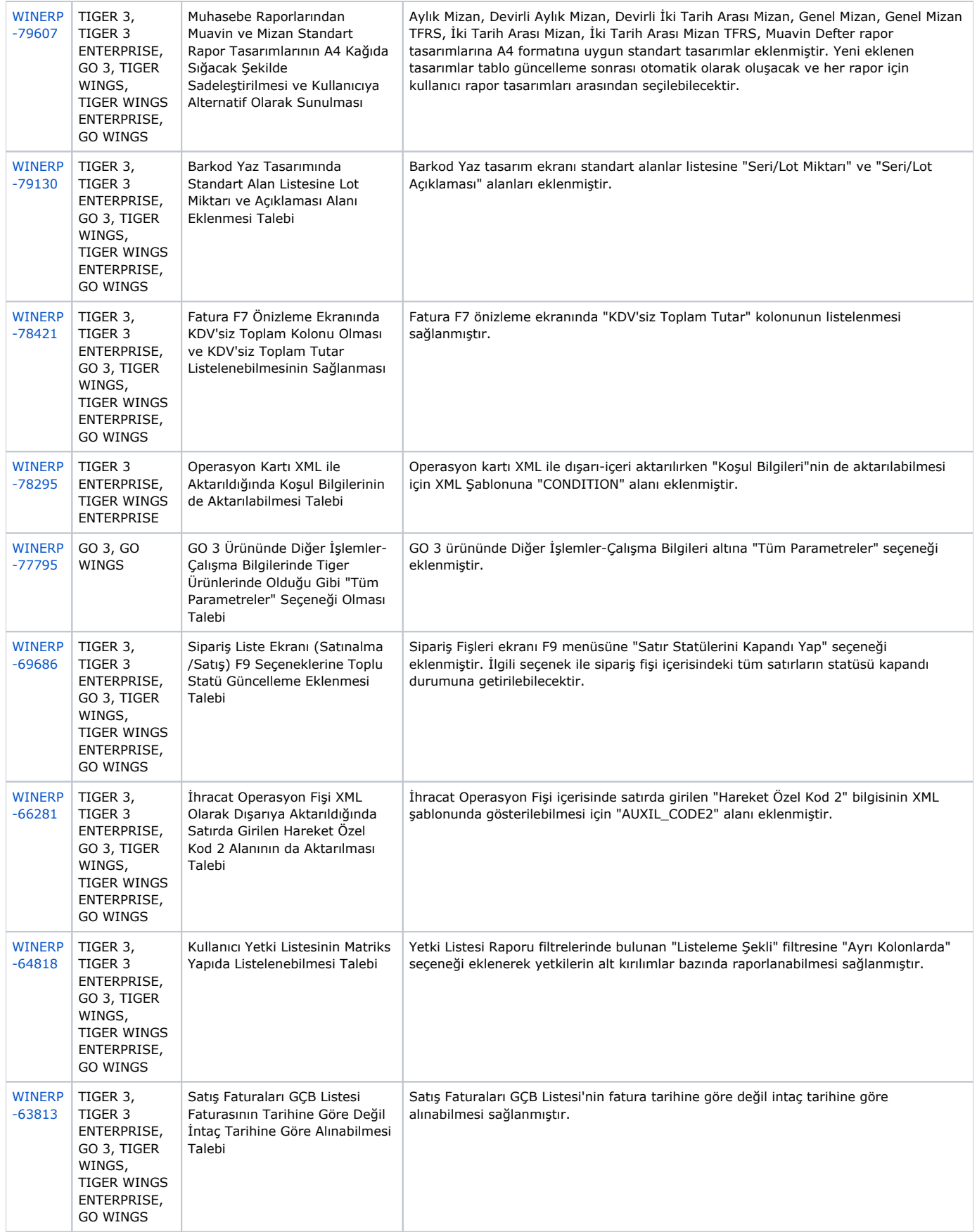

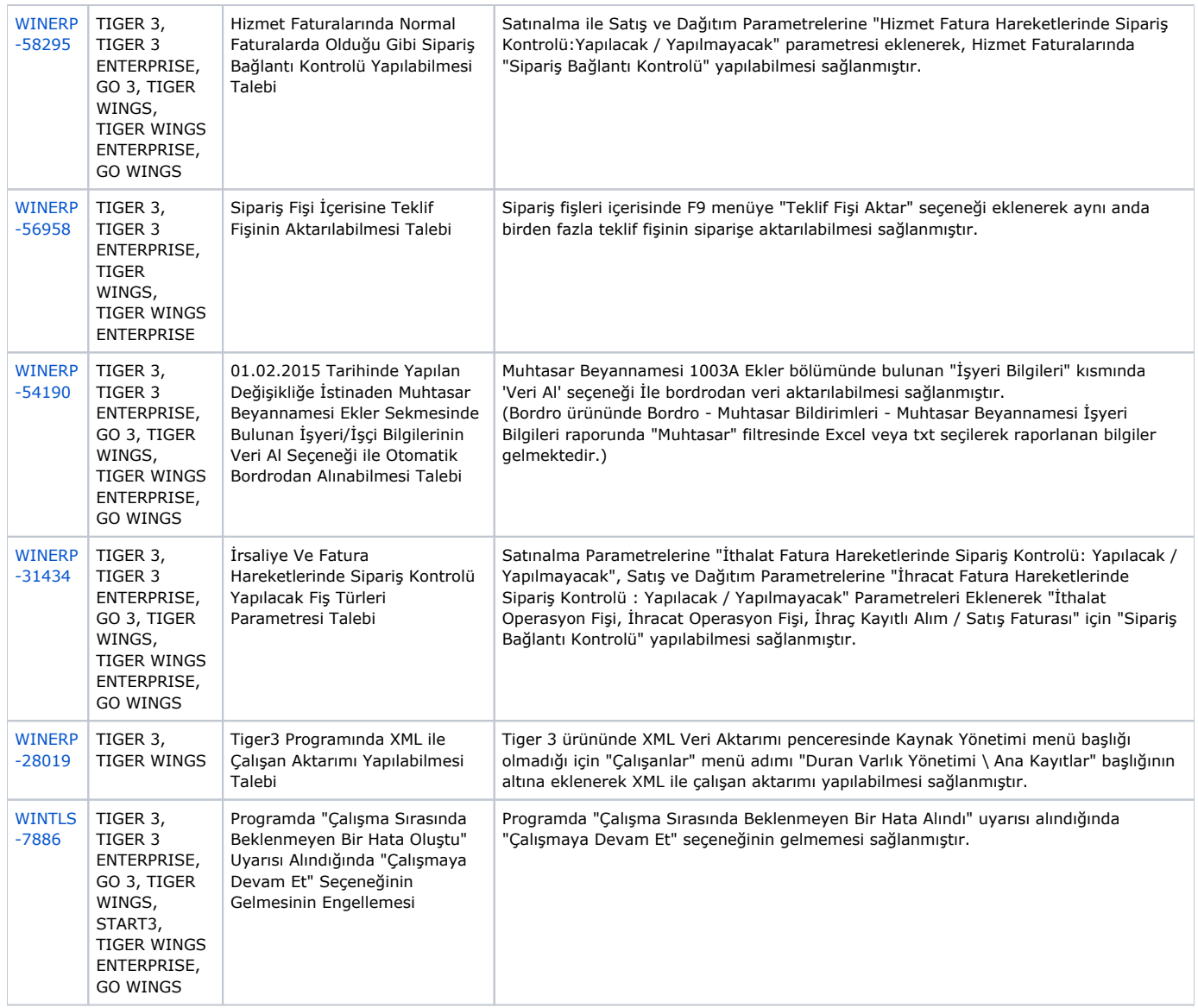

## Sürümde Yer Alan İyileştirmeler

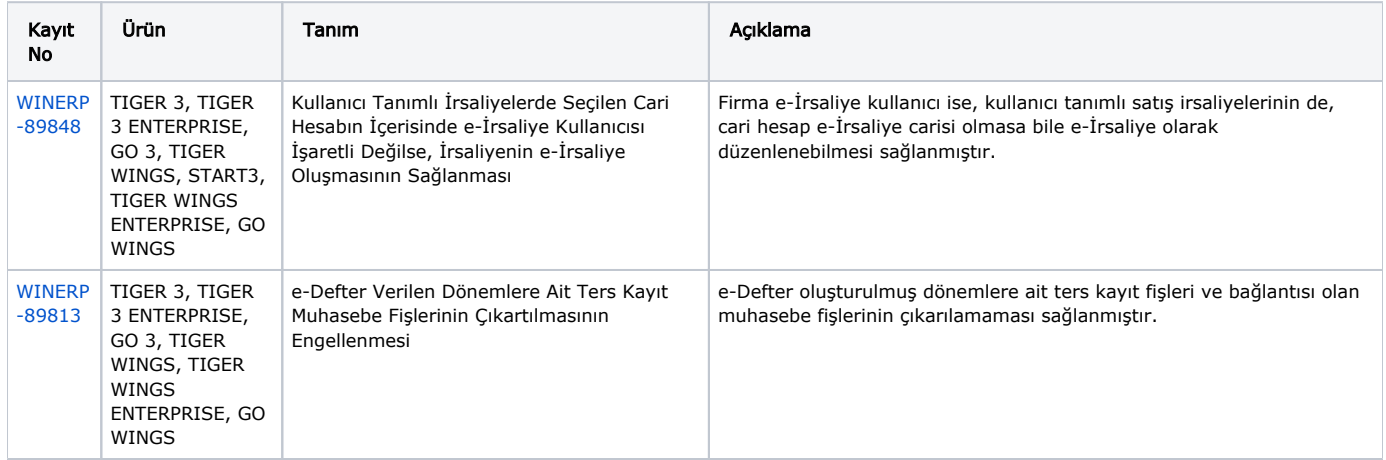

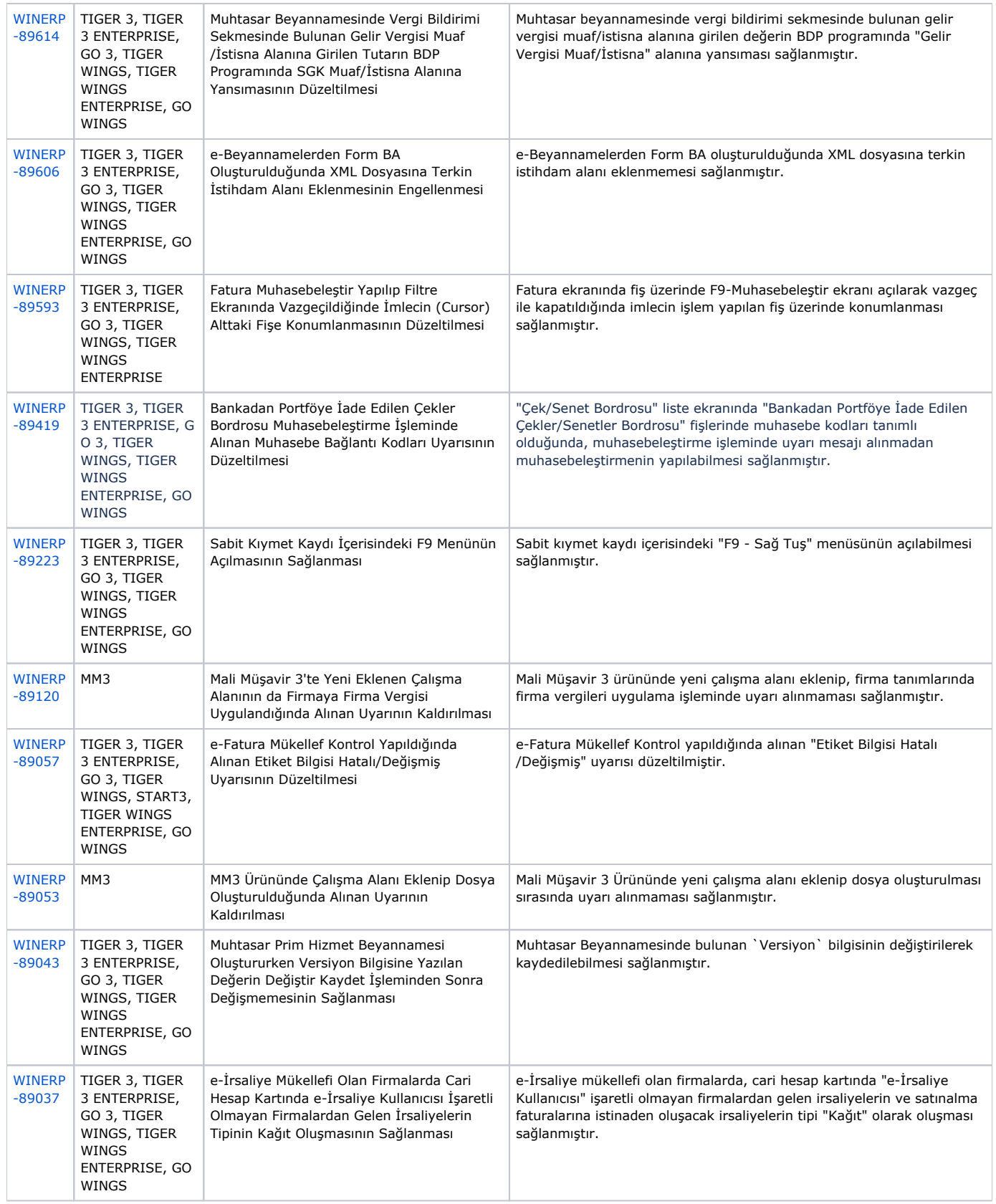

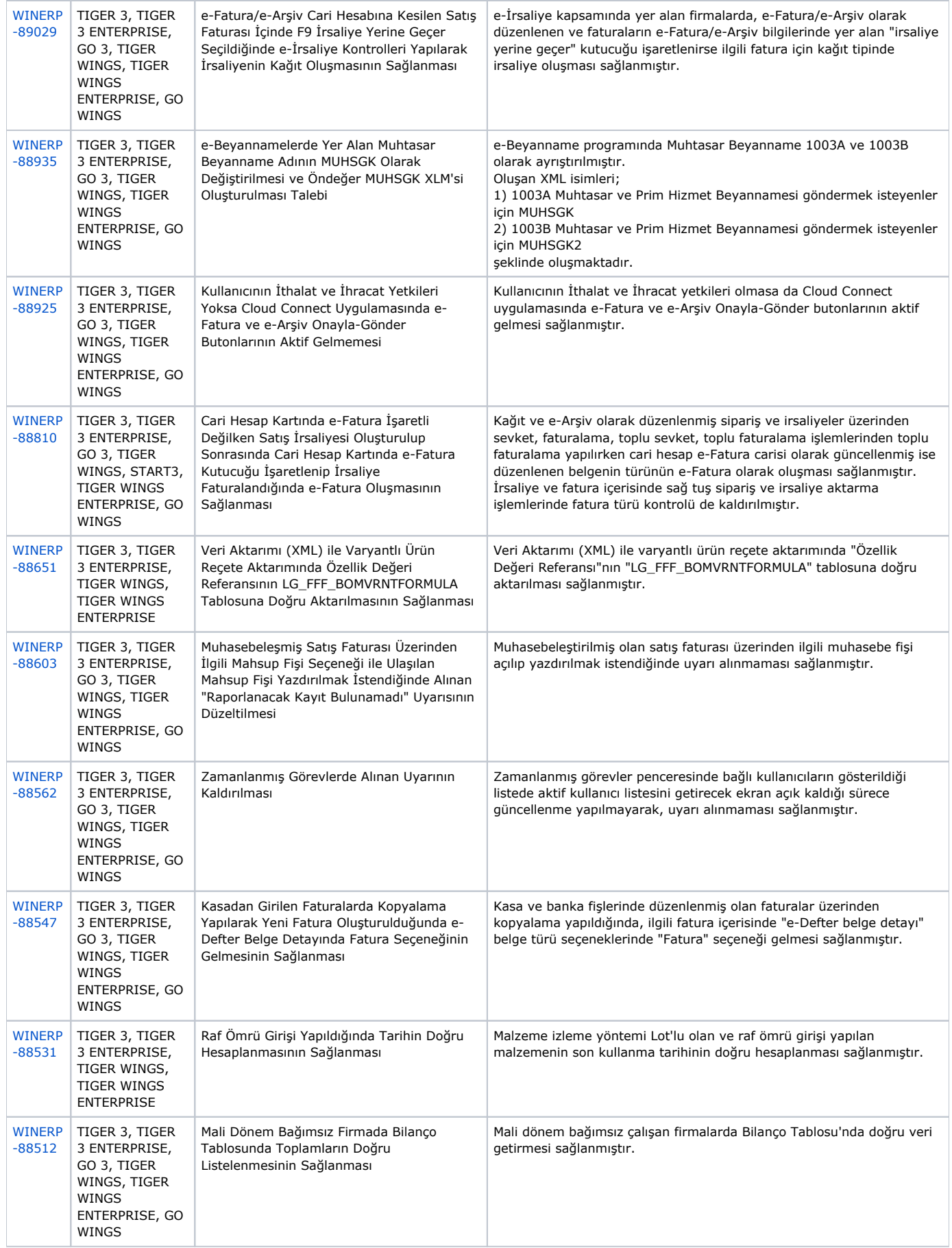

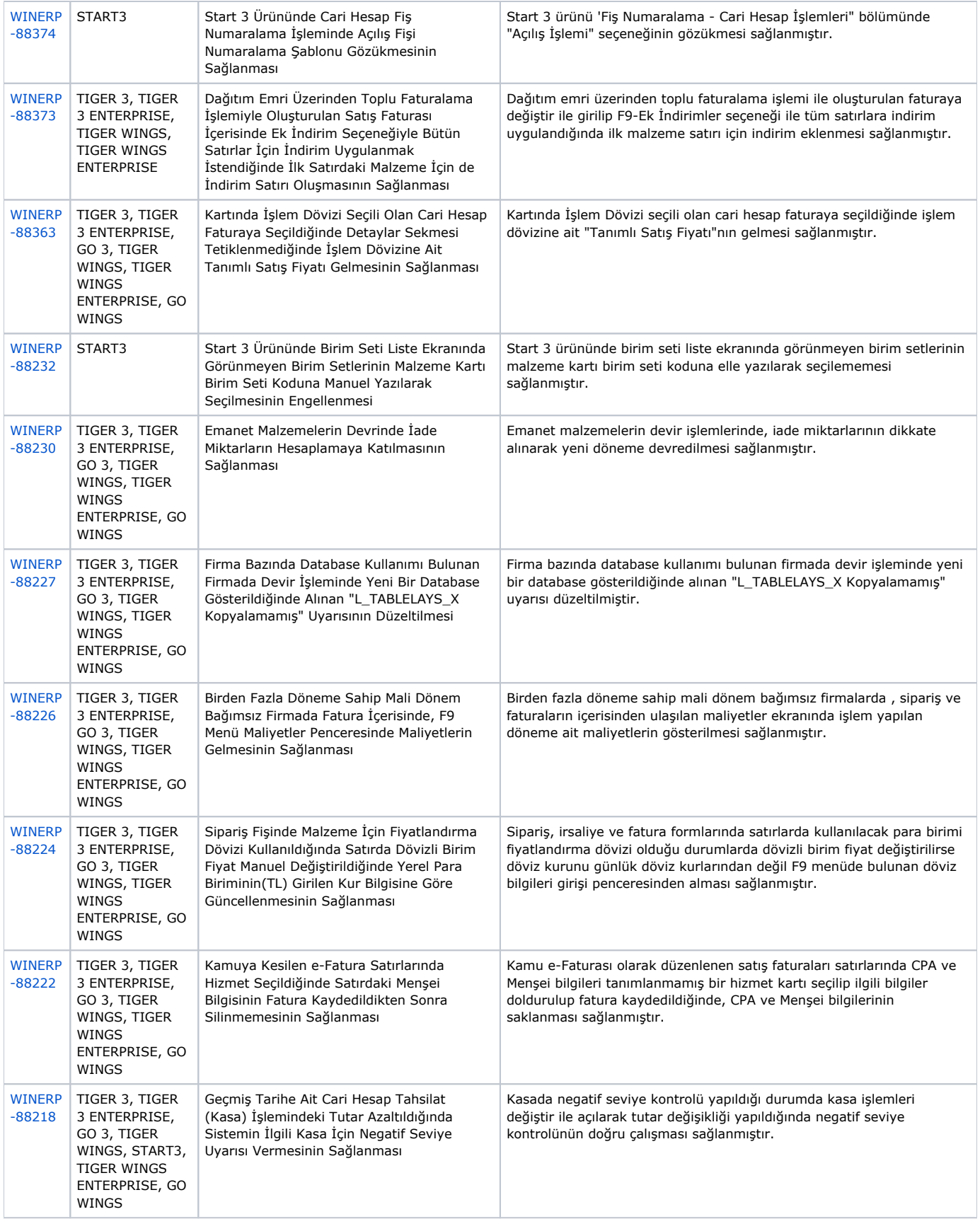

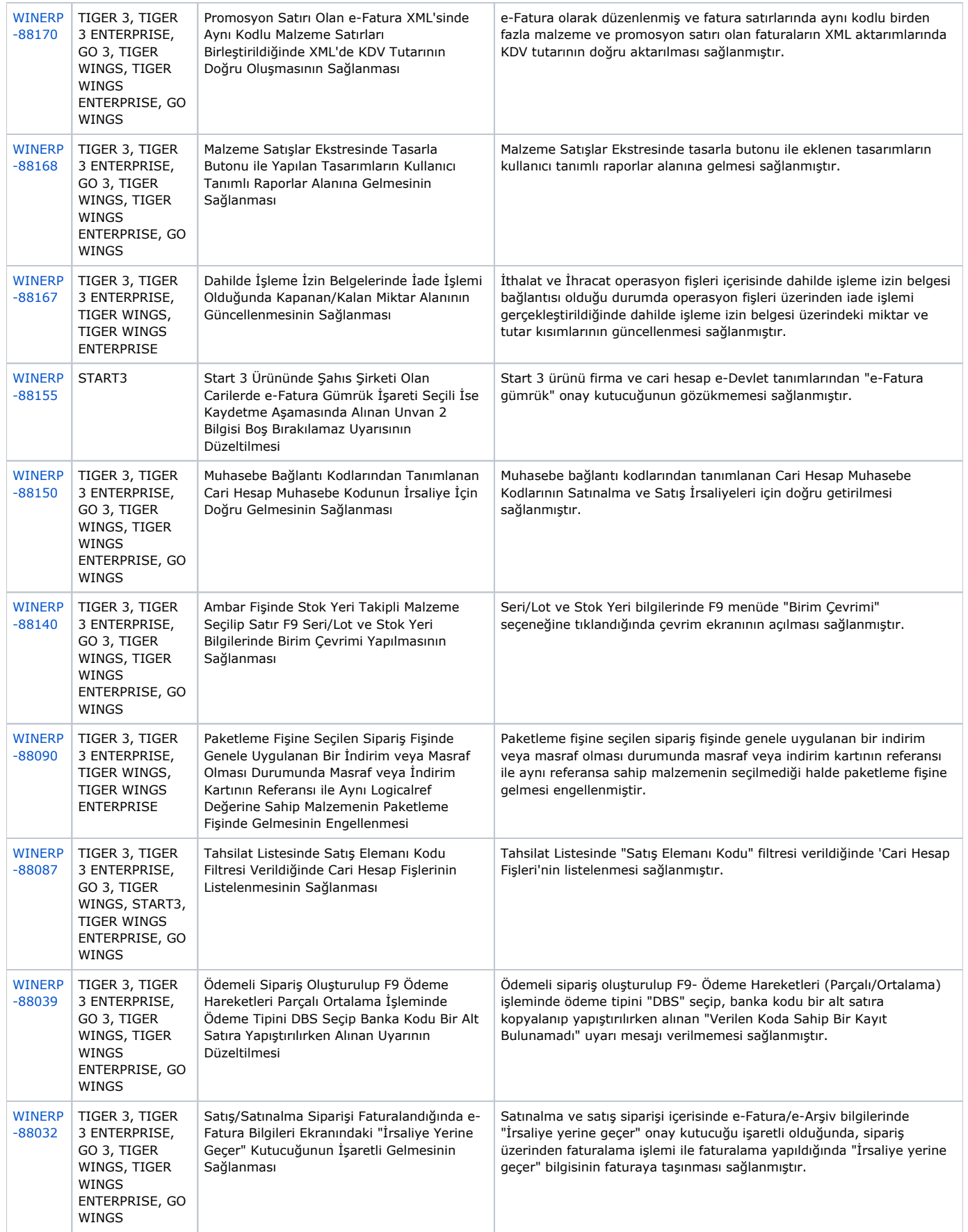

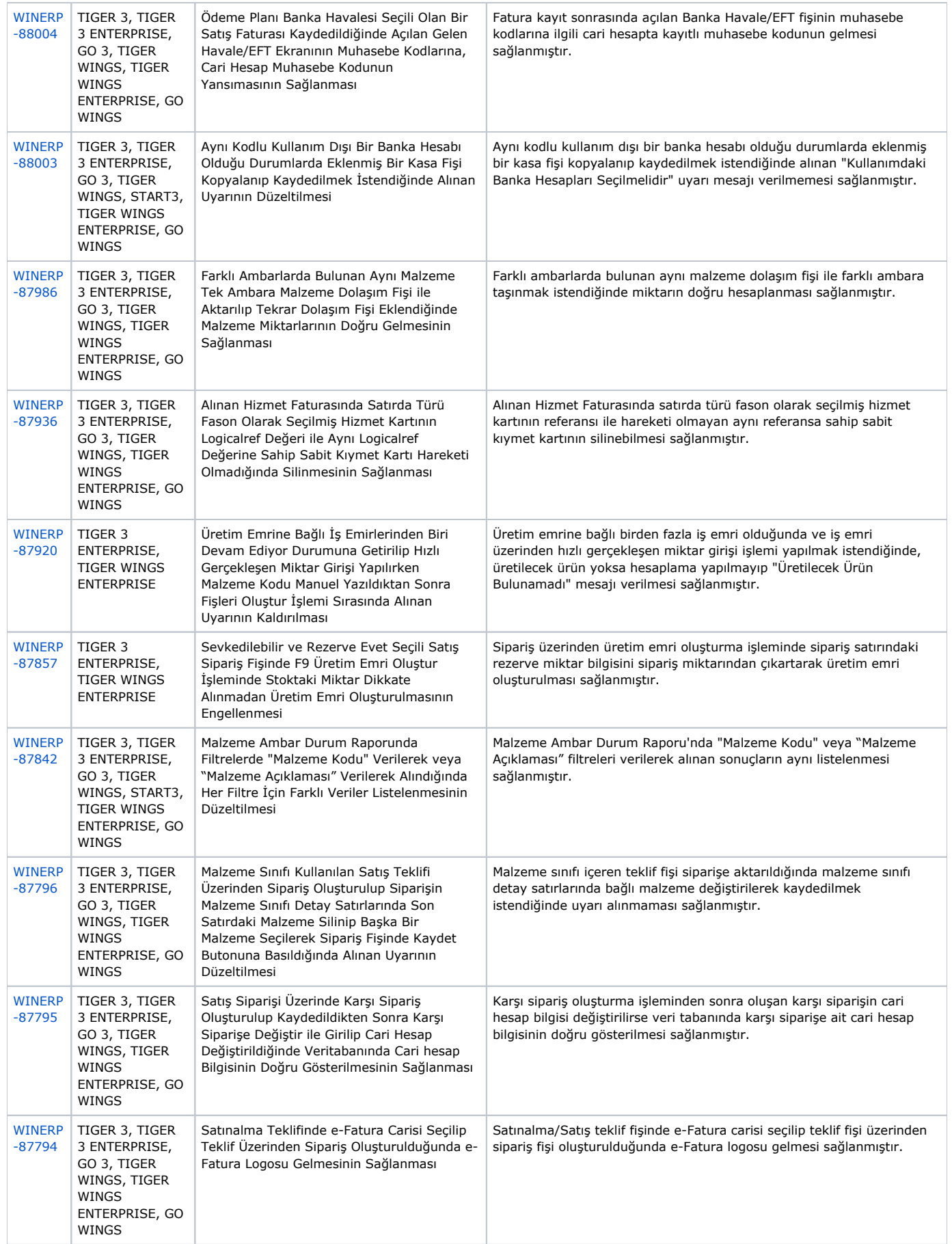

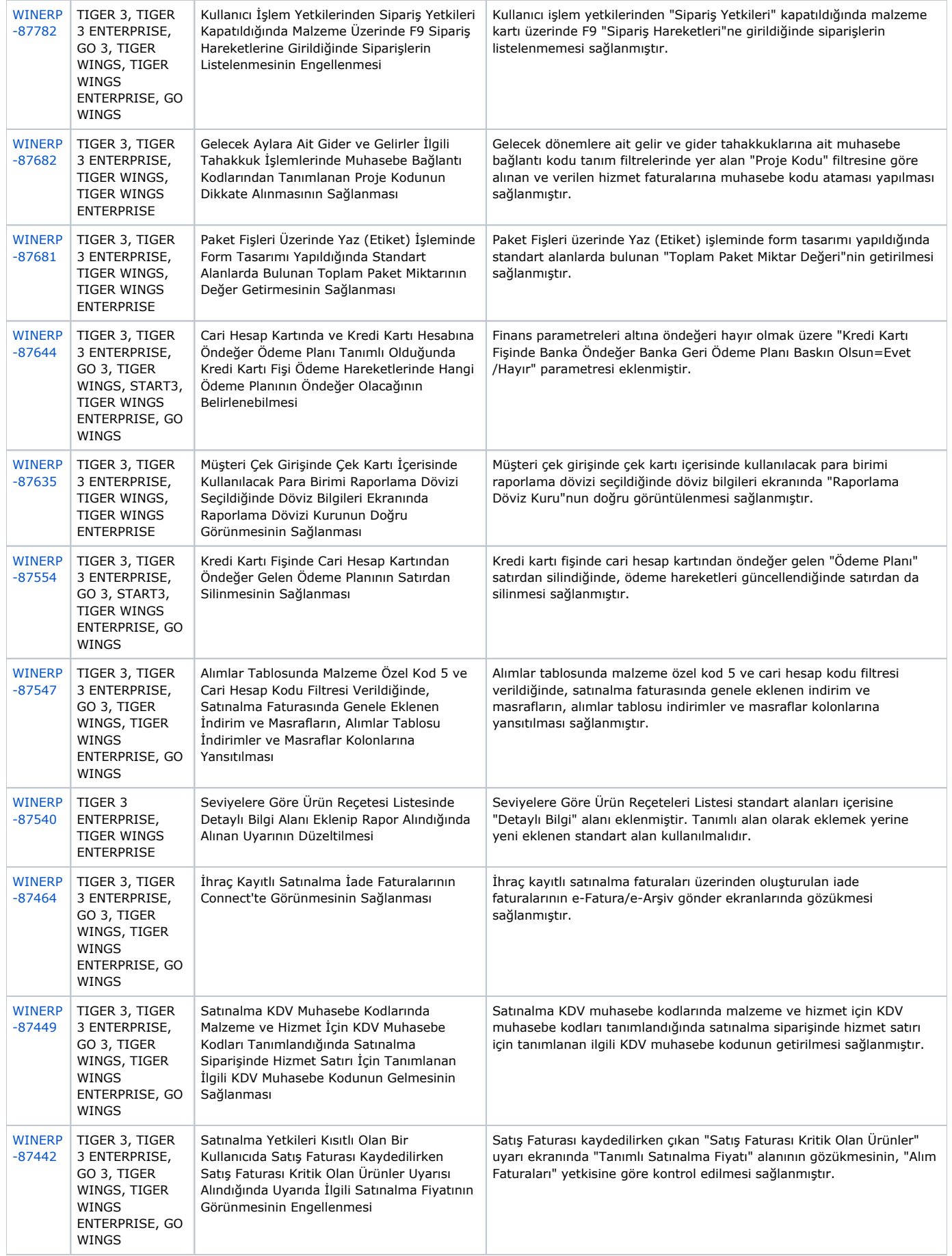

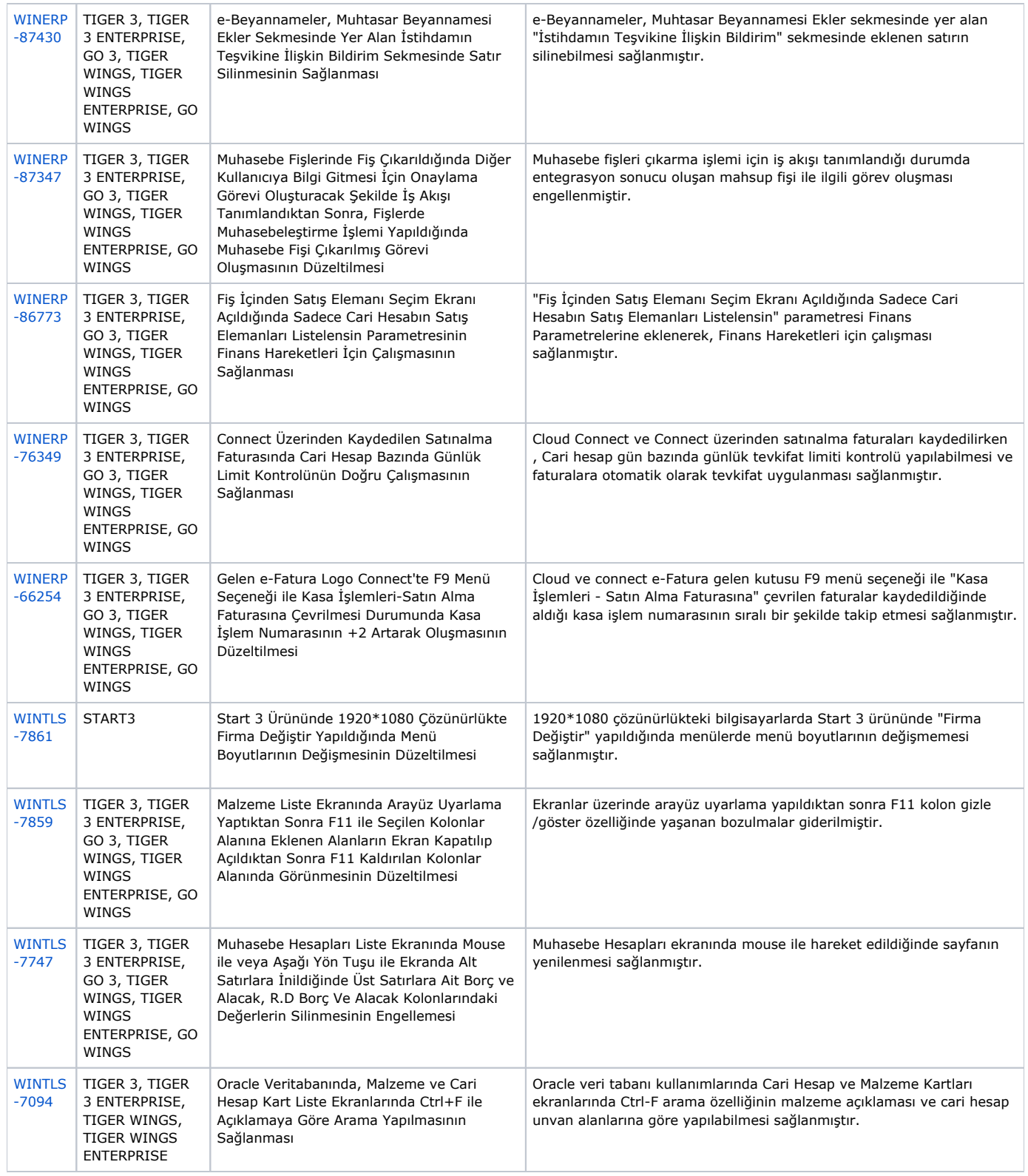